# <span id="page-0-0"></span>Workshop 2018 Introduction

Ole Hansen

Jefferson Lab

Hall A & C Analysis Workshop June 25–26, 2018

- $\bullet$  Get users up and running with Hall A/C analysis software
- Teach analysis techniques
- Present interesting analysis details

# Virtual Machine

- CentOS 7, largely compatible with JLab environment
- Complete environment for running the exercises and more
	- $\triangleright$  ROOT
	- $\blacktriangleright$  Python 2 and 3
	- **analyzer** & hcana
	- $\triangleright$  Support files, scripts (linked to repository)
- Will help with setup later, after lunch

Trying slower pace for interactive session that last year

# Survey Results I

### Thanks to everyone who contributed (22 of approx. 35 participants)

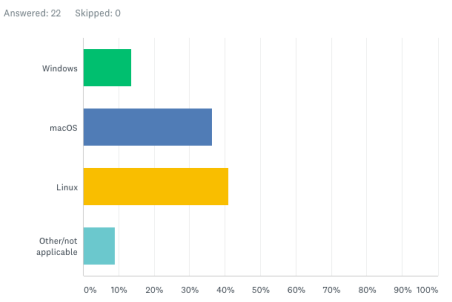

If yes, what operating system does it run?

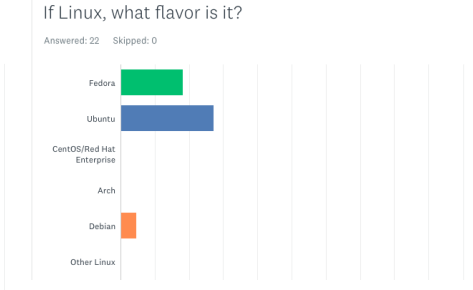

# Survey Results II

How would you rate your experience level with data analysis? Pick what seems right, years are just suggestions.

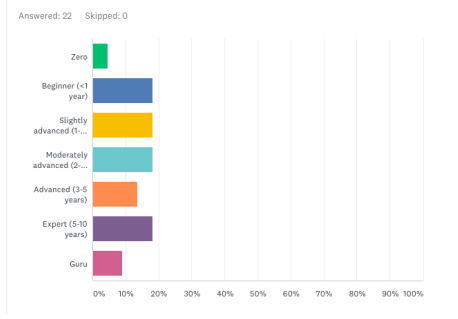

#### What is your current professional status?

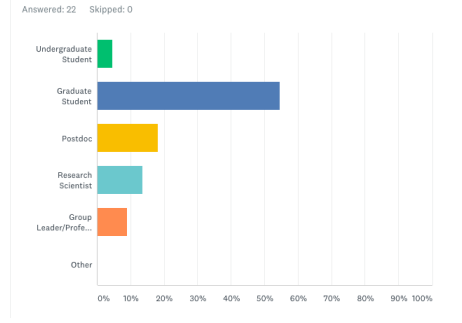

# Survey Results III

#### How are you planning to run the interactive exercises?

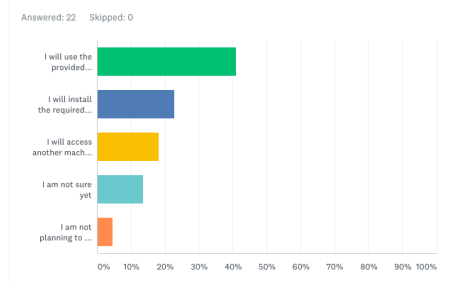

### <span id="page-6-0"></span>Before We Get Started

Please update the "Workshop2018" subdirectory in your virtual machine

```
$ cd ~/Workshop2018
[ Workshop2018 ]$ git pull
```
Next, install a few packages that didn't make it into the initial setup

```
$ sudo yum install root-gui-fitpanel root-tree-viewer
```
Finally, this is a good time to personalize your git configuration

```
$ git config --global user.name "Your Name"
$ git config --global user.email you@jlab.org
```